## **Computing & Creative Media Production Curriculum Map Overview 2021/2022**

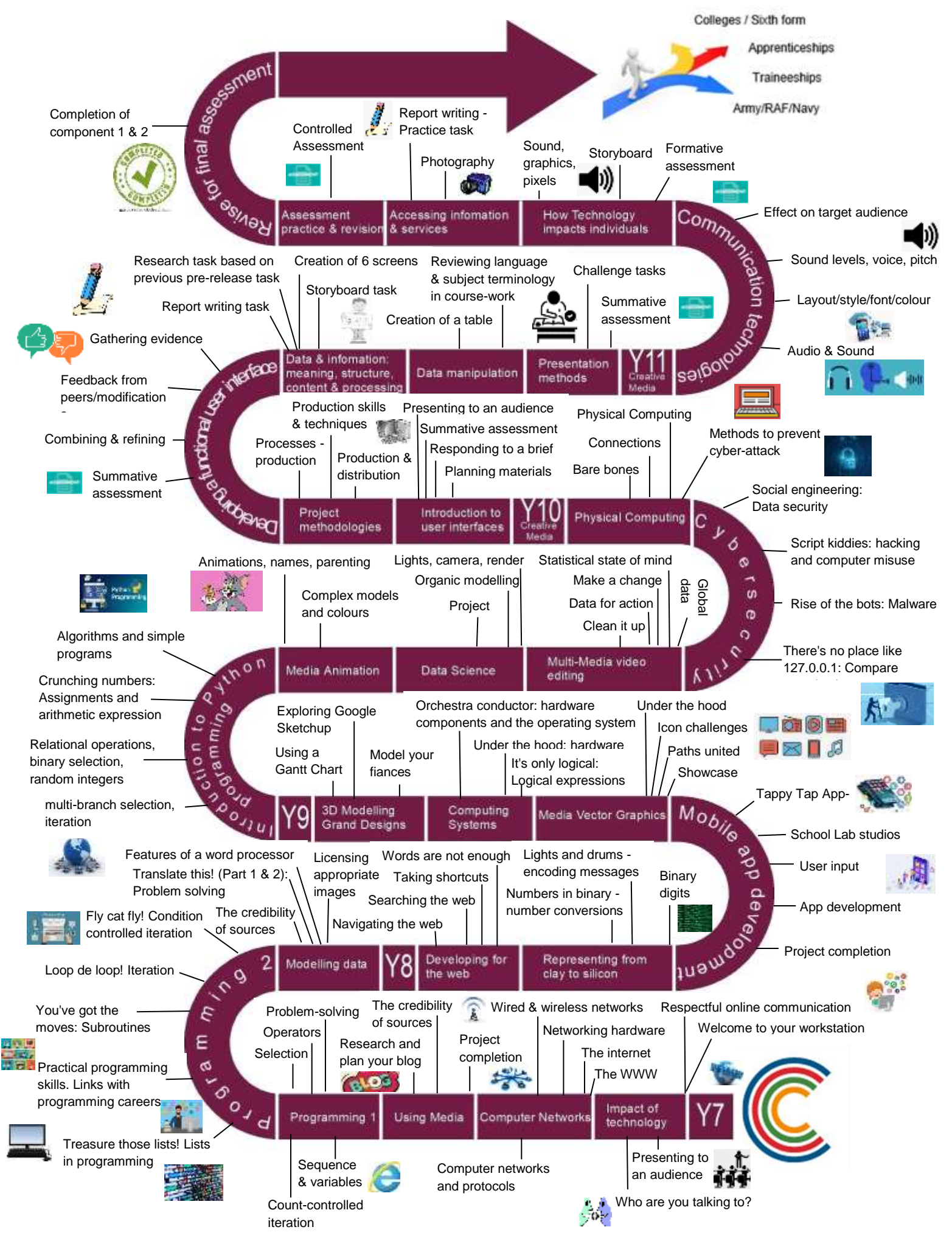